# ertCPN: The Adaptations of the Coloured Petri-Net Theory for Real-Time Embedded System Modelling and Automatic Code Generatrion

## |ชื่อผู้วิจัย/หน่วยงาน

ผศ.ดร.วัฒนพงศ์ เกิดทองมี สาขาวิชาวิศวกรรมคอมพิวเตอร์ มหาวิทยาลัยวลัยลักษณ์

## บทคัดย่อ

ระบบ Real-time เป็นระบบคอมพิวเตอร์อีกระบบหนึ่งที่มีหน้าที่หลักในการอ่านและควบคุมค่าของตัวแปรภายนอก ให้เป็นไปตามเงื่อนไขการทำงานที่กำหนดโดยโปรแกรมงานของระบบ การทำงานของระบบควบคมชนิดนี้จำเป็นต้อง เป็นไปตามเงื่อนไขและกฎเกณฑ์บังคับทางด้านเวลาอื่นๆ ที่ถูกสร้างขึ้นมาเพื่อกำหนดพฤติกรรมการทำงานของระบบ ให้ดำเนินอย่างถูกต้อง ความแตกต่างระหว่างโปรแกรมงานของระบบคอมพิวเตอร์ทั่วไปกับระบบ Real-time คือ โปรแกรมคอมพิวเตอร์ในกลุ่มหลังนั้นจำเป็นต้องมีความถูกต้องทั้งในด้านหน้าที่ และเวลาของการทำงาน ดังนั้น ในการออกแบบระบบ Real-time จำเป็นต้องมีการวิเคราะห์อย่างละเอียดเพื่อให้ได้มาซึ่งคุณสมบัติการทำงานของระบบ ที่ครบถ้วนในทั้งสองด้าน ในบทความนี้ผู้เขียนจะได้นำเสนอแนวทางของการปรับปรุงทฤษฎีคัลเลอร์เพทริเน็ต (coloured Petri Net-CPN) เพื่อให้ง่ายต่อการนำมาประยุกต์ใช้ในการสร้างและจำลองการทำงานของโมเดลของระบบ Real-time ขนาดเล็ก และตอบสนองต่อการแปลงโดยอัตโนมัติจากโมเดลที่ถูกต้องและสมบูรณ์ให้เป็นโปรแกรมของระบบ ี ควบคุมที่สามารถนำไปใช้ในระบบจริงได้ นอกเหนือจากการนำเสนอทฤษฎีที่ได้รับการปรับปรุงของ CPN แล้วผู้วิจัยยังได้ นำเสนภซอฟต์แวร์คอมพิวเตอร์ชื่อ ENVisAge (an Extended Coloured Petri-Net Based Visual Application Generator Tool) ซึ่งเป็นซอฟต์แวร์ต้นแบบที่อิงทฤษฎีส่วนขยายของ CPN

### บทนำ

ไมโครคอนโทรลเลอร์คือ ชิ้นส่วนอิเล็กทรอนิคส์ชนิดหนึ่งซึ่งถูกใช้เพื่อทำหน้าที่ในการควบคุมการทำงานของอุปกรณ์ไฟฟ้า/ ้อิเล็กทรอนิกส์ เครื่องมือและเครื่องใช้ต่างๆ ที่พบเห็นในชีวิตประจำวันโดยทั่วไป การใช้ไมโครคอนโทรลเลอร์ในระบบ เหล่านี้ส่งผลให้ระบบโดยรวมมีขนาดเล็กลง ความซับซ้อนของวงจรต่ำ อันส่งผลให้ความต้องการกำลังไฟฟ้าต่ำลงด้วย นอกจากนั้นอาจกล่าวได้ว่าระบบมีความเฉลี่ยวฉลาด และมีความน่าเชื่อถือมากขึ้นเมื่อเปรียบเทียบกับระบบควบคุม ทางอิเล็กทรอนิกส์แบบเดิมที่ประกอบด้วยวงจรรวมแบบแยกส่วน (Discrete Integrated Circuit) โดยทั่วไปแล้ว ไมโครคอนโทรลเลอร์ในระบบควบคุมชนิด Real-Time Embedded System จำเป็นต้องตอบสนองต่อการร้องขอ หรือกระตุ้นอย่างทันท่วงที่ มิฉะนั้นอาจส่งผลให้เกิดความเสียหายต่อระบบหรือสิ่งแวดล้อมที่ระบบดังกล่าวควบคุม ี การทำงานอย่ ดังนั้นอาจกล่าวได้ว่าระบบควบคมชนิด Real-Time Embedded System จำเป็นต้องทำงานอย่างถูกต้อง ในสองระดับ นั่นคือ ในระดับของพฤติกรรมหรือหน้าที่การทำงาน และในระดับของเวลาของการทำงาน ส่งผลต่อขั้นตอน ในการออกแบบระบบ นักออกแบบจำเป็นต้องตรวจสอบความถูกต้องในสองระดับนี้ นักวิจัยทางด้านวิทยาการ ี คอมพิวเตอร์/วิศวกรรมคอมพิวเตอร์ได้ออกแบบและพัฒนาแนวทางการออกแบบซอฟต์แวร์ควบคุมการทำงานของระบบ Real-Time Embedded System มาอย่างต่อเนื่อง โดยมุ่งหวังให้แนวทางเหล่านั้นสามารถสะท้อนและตอบสนอง ต่อความต้องการในการนำไปใช้งานได้อย่างเต็มที่ ด้วยความซับซ้อนของระบบ Real-Time Embedded System ที่สูงขึ้น ในปัจจุบันส่งผลให้เราจำเป็นต้องใช้แนวทางของการใช้โมเดลหรือการทำโมเดลลิ่งระบบ (System Modelina) เป็นหลัก ในการออกแบบระบบควบคุมชนิดนี้ โดยจุดประสงค์หลักของการทำโมเดลลิ่งระบบคือ ช่วยให้นักออกแบบระบบสามารถ ้กำหนด ออกแบบ ทำและทดสอบการทำงานของระบบ (นอกเหนือจากความสามารถในการสื่อสารระหว่างกล่ม ของนักออกแบบและผู้ใช้งาน) ตลอดจนการตอบสนองของระบบต่อเงื่อนไขจำกัดต่างๆ ทั้งภายในและภายนอก (External/ Internal Constraints) ผลลัพธ์ที่ต้องการจากซอฟต์แวร์ที่ใช้ในการทำโมเดลลิ่งของระบบในท้ายที่สุด คือโปรแกรมควบคุม การทำงานของ Real-Time Embedded System ที่สามารถนำไปใช้ในระบบจริงได้

## วัตถประสงค์

โครงการนี้มีวัตถุประสงค์หลักเพื่อปรับปรุงการทำงานและสร้างความสมบูรณ์ให้กับซอฟต์แวร์ช่วยเหลือในการออกแบบ ระบบควบคุมแบบอัตโนมัติโดยใช้ไมโครคอนโทรลเลอร์ในกลุ่มของ Real-Time ขนาดเล็กที่ชื่อ ENVisAGE ซึ่งเป็น ซอฟต์แวร์ที่ใช้ในการออกแบบหรือสร้างโมเดลของระบบควบคุมในกลุ่ม Real–Time ขนาดเล็กที่อิงตามทฤษฎี ertCPN (ซึ่งเป็นผลจากการวิจัยในโครงการวิจัยแรกที่ได้รับการสนับสนุนจากศูนย์เทคโนโลยีอิเล็กทรอนิกส์และคอมพิวเตอร์ แห่งชาติ) การออกแบบหรือสร้างโมเดลที่<mark>บรรยายพฤติกรรม (Behaviour) และโครงสร้าง (Structure) ของระบบ</mark> จะกระทำโดยผ่านทางส่วนติดต่อกับผู้ใช้งาน (User Interface) เพื่อให้ง่ายต่อการประยุกต์ใช้งานโดยมุ่งหวังให้ผลที่ได้ จากการออกแบบ วิเคราะห์และจำลองการทำงานเสร็จสิ้นแล้วสามารถนำไปใช้กับ Real-Time Embedded Systems ขนาดเล็กที่ใช้ไมโครคอนโทรลเลอร์ในระดับ 8 ถึง 16 บิต

#### ยลการวิลัย

งานวิจัยนี้เป็นงานวิจัยที่ต่อเนื่องจากงานวิจัยเดิมซึ่งได้รับงบประมาณสนับสนนจากศนย์เทคโนโลยีอิเล็กทรอนิกส์และ ี คอมพิวเตอร์แห่งชาติและมูลนิธิโทเรเพื่อการพัฒนาวิทยาศาสตร์และเทคโนโลยีแห่งป<mark>ระ</mark>เทศไทย (TTSF) สถานะปัจจุบัน ของงานวิจัยคือ นอกจากผู้วิจัยจะสามารถสรุปแนวคิดหลักของการสร้างโม<mark>เดลข</mark>องระบบควบคุมแบบ embedded Real-Time System และนำไปสู่การนำเสนอทฤษฎี ertCPN แล้วยังได้พัฒนาซอฟต์แวร์ชื่อ ENVisAGe-Extended Coloured Petri-Net Based Visual Application Generator ที่มีความสามารถ (รูปที่ 1 แสดงสถาปัตยกรรมทาง ี่ ซอฟต์แวร์ของ ENVisAGe และหน้าที่การทำงานโดยย่อของแต่ละโปรแกรมองค์ประกอบ) คือ

โครงการนี้ได้รับทุนอุคทนุนการวิจัยและพัฒนา จาก<br>ฟ่ายเครือข่ายการวิจัยและพัฒนา (RDD)<br>ศูนย์เทคโนโลยีอิเล็กทรอนิกส์และคอมพิวเตอร์แท่งชาติ 112 อุทยานวิทยาศาสตร์ประเทศไทย กาแแพลโยสิน โทรศัพท์ 02-564-6900 ต่อ 2501-10 โทรสาร 02-564-6901..2

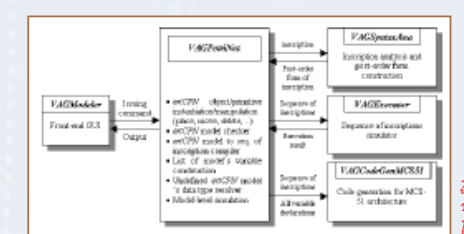

รูปที่ 1 สถาปัตยกรรมทางซอฟต์แวร์ .<br>ของ EM/ie4Go และหน้าที่การทำงาน โดยย่อของแต่ละโปรแกรมองค์ประกอบ

ซอฟต์แวร์ ENVisAGe มืองค์ประกอบที่ช่วยเหลือนักออกแบบระบบควบคุมในการสร้างโมเดลของระบบที่ต้องการ โดยสามารถสร้าง ปรับเปลี่ยน ตกแต่งโมเดลใด้ตามความต้องการ

ี ซอฟต์แวร์ ENVisAGe ตอบสนองต่อการจำลองการทำงานในระดับโมเดล (Model Simulation) เพื่อให้นักออกแบบ ระบบสามารถทดสอบพฤติกรรมการทำงานของภารกิจ (Task) ใดๆ ได้

ซอฟต์แวร์ ENVisAGe มีความสามารถในการให้กำเนิดลำดับของอินสคริปชันและอินเทอร์มีเดียตโค้ด (Intermediate code) โดยอินเตอร์มีเดียทโคดที่ได้สามารถใช้ในการสร้างเป็นคำสั่งงานภาษาแอสเซมบลี ของไมโครคอนโทรลเลอร์ตระกูล MCS-51

ซอฟต์แวร์ ENVisAGe มีความสามารถในการคำนวณเวลาสูงสุด (worst-case execution) ที่ใช้ในการทำงาน ในภารกิจ (Task) ใดๆ แบบกึ่งอัตโนมัติ (อัตโนมัติในกรณีที่ลำดับของอินสคริปชันอยู่ในรูปของ Sequential program ส่วนในกรณีที่มีการกระโดดด้วยเงื่อนไขของโปรแกรมในโมเดล ENVisAGe ยังต้องการข้อมูล จากนักออกแบบระบบเพื่อชี้นำความน่าจะเป็นของการกระโดดไปที่จุดใดๆ ภายในโมเดลเพื่อเทียบกับจุดอื่นๆ)

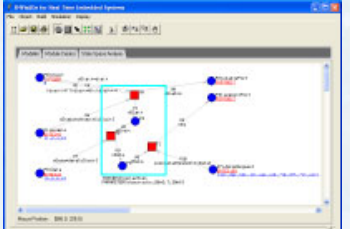

รูปที่ 2 หน้าจอของซอฟต์แวร์ ENVisAGe .<br>ที่แสดงผลโมเดลชนิด ertCPN ของระบบ าวบคุมและแสดงผลอุณหภูมิอย่างง่าย

รูปที่ 2 แสดงหน้าจอของซอฟต์แวร์ ENVisAGe ที่แสดงผลโมเดลชนิด ertCPN ของระบบควบคุมและแสดงผลอุณหภูมิ อย่างง่าย โดยฮาร์ดแวร์ของระบบ (อุปกรณ์ฮาร์ดแวร์มิได้แสดงในโมเดล แต่พอร์ตที่ใช้รับค่าและควบคุมการทำงาน ของอุปกรณ์ฮาร์ดแวร์ถูกแสดงด้วยเพลส) ประกอบด้วยปุ่มกดในรูปแบบดอตแมทริกซ์เพื่อรับค่า setpoint ของอุณหภูมิ ปุ่มกดเพื่อหยุดการทำงานของระบบโดยทันที ภาคแสดงผลด้วย LED (Light Emitting Diode) แบบเจ็ดส่วน แบบมัลติเพล็กซ์จำนวน 4 หลัก และตัวอ่านค่าอุณหภูมิ หากพิจารณาจากโมเดลจะสามารถบอกได้ว่าระบบนี้ประกอบด้วย ภารกิจ (Task) จำนวน 4 ภารกิจ

## สรป

- จากงานวิจัยส่งผลให้ได้มาซึ่งซอฟต์แวร์ ENVisAGE ที่มีคุณลักษณะทางเทคนิคโดยสรุปดังต่อไปนี้
	- 1. สามารถใช้งานกับไมโครคอนโทรลเลอร์ 8 บิตตระกูล MCS-51
	- 2. สามารถจำลองพฤติกรรมการทำงานของทาสก์ที่เป็นองค์ประกอบของระบบควบคุมในกลุ่ม Real–Time System ขนาดเล็กในระดับโมเดล (Model-Level Simulation) ได้
	- 3. สามารถแสดงรายละเอียดใน 2 ส่วนที่มีความจำเป็นในการออกแบบระบบควบคุมในกลุ่ม Real-Time System นั่นคือ รายละเอียดในส่วนของ Structure และ Behaviour
	- 4. สามารถตรวจสอบและรายงานผลการจัดเวลาการให้บริการภารกิจ (Task) ต่างๆ ที่เป็นองค์ประกอบขอ<mark>งระ</mark>บบ (Task Scheduling)
	- 5. ตอบสนองต่อการเรียกใช้ภารกิจ (Task) ที่ถูกจัดเก็บในรูปของไลบรารีและการจัดเก็บภารกิจ (Task) ที่อาจถูกเรียกใช้งานบ่อยในรูปของไลบรารี่
	- 6. มีส่วนของการเชื่อมต่อกับนักออกแบบ (Graphical User Interface) ให้อยู่ในรูปแบบที่ใช้งานได้ง่าย และสามารถสื่อความหมายได้ดียิ่งขึ้น

### เอกสารอ้างอิง

- Harel D., Lachover H., Naamad A., Pnueli A., Poloti M., Sherman R., Shtull-Trauring A. and Trakhtenbrot M., STATEMATE: A Working pp. 403-414.
- pp. 400-414.<br>2. Jahanian F. and Mok A., Modechart: A Specification Language for Real-Time Systems, IEEE Trans. On Software Engineering, Vol.20, No. 12 (Dec 1994), pp. 933-947.<br>Jensen K., Coloured Petri Nets. Basic Concepts, Analysis Methods and Practical Use, EATCS Monographs on Theoretical Computer
- 
- 
- 3. Jensen K., Coloured Petri Nets. Basic Concepts, Analysis Methods and Practical Use, EATCS Monographs on Theoretical Comp<br>Science, Springer-Verlag, 1992.<br>4. Jensen K. and Rozenberg G. (eds.), *High-Level Petri Nets: Theo*
- Controlled March 2011 Controlled More Case (Controlled March 2014)<br>T. Kurdthongmee W., Integrating Worst Case Execution Time Analysis to an Open-Source Embedded System C-Compiler, Proceedings<br>of RTAS2002 conference, San

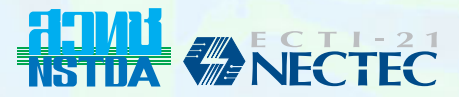